## **Description**

A Stata frameset file, or .dtas file, stores a set of frames. A .dtas file is essentially a collection of Stata datasets (.dta) with some additional bookkeeping information. A .dtas file is saved by [frames](https://www.stata.com/manuals/dframessave.pdf#dframessave) [save](https://www.stata.com/manuals/dframessave.pdf#dframessave), which internally calls Stata's [zipfile](https://www.stata.com/manuals/dzipfile.pdf#dzipfile) command to compress files for all frames being saved. For up-to-date documentation on the Stata .dtas file format, type help dtas. The system help file contains all the details a programmer needs to write code to read and write .dtas files.

## **Also see**

- [P] **[File formats .dta](https://www.stata.com/manuals/pfileformatsdta.pdf#pFileformats.dta)** Description of .dta file format
- [D] **[frames describe](https://www.stata.com/manuals/dframesdescribe.pdf#dframesdescribe)** Describe frames in memory or in a file
- [D] **[frames save](https://www.stata.com/manuals/dframessave.pdf#dframessave)** Save a set of frames on disk
- [D] **[frames use](https://www.stata.com/manuals/dframesuse.pdf#dframesuse)** Load a set of frames from disk

Stata, Stata Press, and Mata are registered trademarks of StataCorp LLC. Stata and Stata Press are registered trademarks with the World Intellectual Property Organization of the United Nations. StataNow and NetCourseNow are trademarks of StataCorp LLC. Other brand and product names are registered trademarks or trademarks of their respective companies. Copyright © 1985–2025 StataCorp LLC, College Station, TX, USA. All rights reserved.

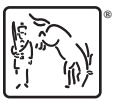

For suggested citations, see the FAQ on [citing Stata documentation.](https://www.stata.com/support/faqs/resources/citing-software-documentation-faqs/)